## CMSC423: Bioinformatic Algorithms, Databases and Tools

Exact string matching: The Z algorithm

• Recap: Naïve string matching algorithm runs in O(m n)  $m = len(patten), n = len(text)$ 

• Stop and think: What inefficiencies can you notice in the naïve algorithm?

# Intuition

T = CCCCCCCCCCCCCC ||||X  $P = CCCG$  ||||X CCCCG

Naïve algorithm re-computes information it should already know

Specifically, once the Cs match at the first location, we should know they will match after a 1-letter shift

Can we capture the self-similarity of the string to help matching?

# Quantifying self-similarity

the Z algorithm (Gusfield)

For a string/text T

 $Z[i]$  = length of the longest prefix of  $T[i..m]$  that matches a prefix of T.  $Z[i] = 0$  if the prefixes don't match.  $Z[0] = 0$  (by definition)

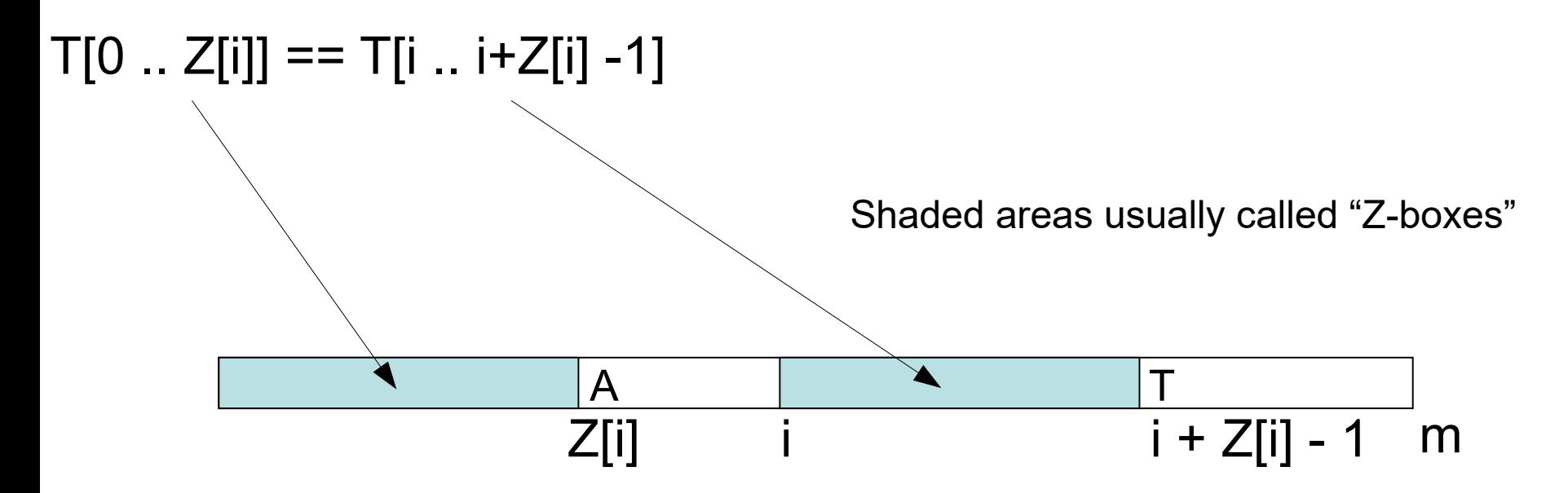

# Quick aside: off-by-1 errors

- $\cdot$  Is it i, or i + 1?
- Is a range inclusive or exclusive?
- Do coordinates start at 0 or 1?

- These are common issues that arise when implementing string algorithms.
- It is important to carefully trace an example on paper when writing your code. It will save you hours of debugging.

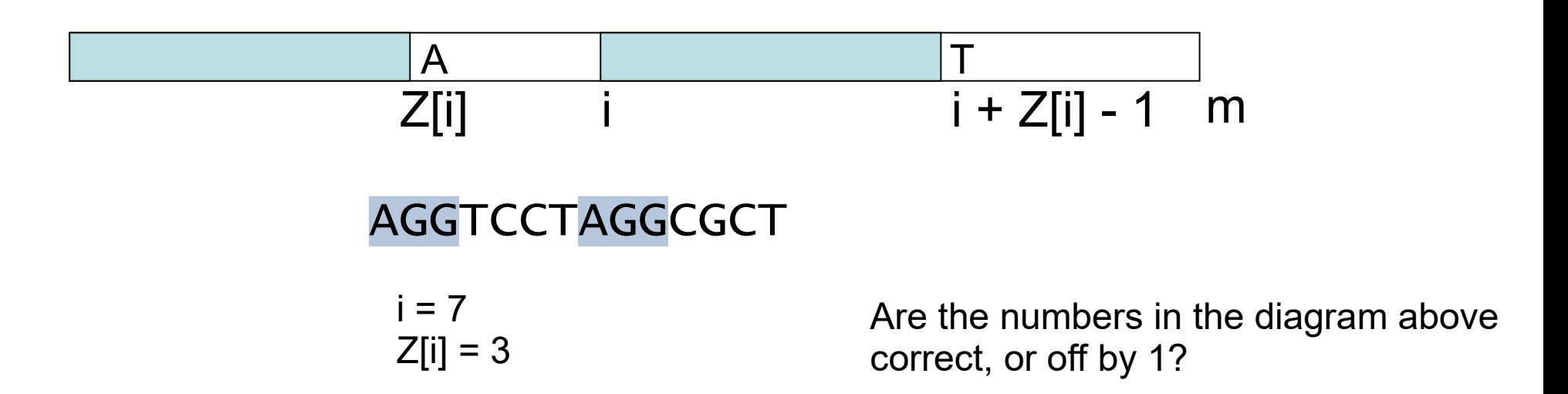

## Example Z values

Please write the Z values below each character in this string.

ACAGGTACAGTTCCCTCGACACCTACTACCTAAG

### Example Z values

#### ACAGGTACAGTTCCCTCGACACCTACTACCTAAG 0010004010000000003020002002000110

# Stop and Think!

- We only talked about one string
- If you are given a pattern P and a text T, can you use the Z values to find out if the pattern matches the text, and where?

# Can the Z values help in matching?

Create string Pattern\$Text where \$ is not in the alphabet

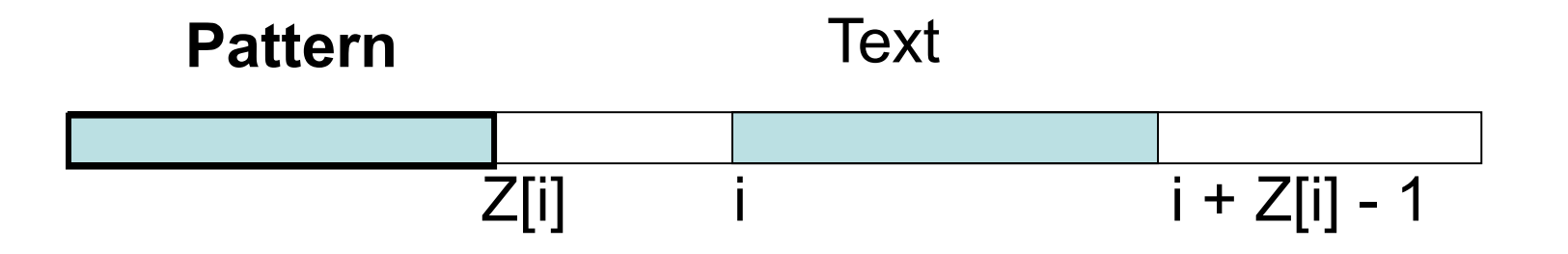

If there exists i, such that  $Z[i]$  = length(Pattern) Pattern occurs in the Text starting at i

Stop and think: Assuming Z values are computed. What is the runtime?

### Example

CCTACT\$ACAGGTACAGTTCCCTCGACACCTACTACCTAAG 01001000100000100002310100106100100410000

runtime =  $O(m + n)$  (simply scan an array to find the matches)

• Stop and think! What is the largest Z value possible?

NEXT: Can you compute the Z values efficiently?